## **Как использовать YouTube с пользой для обучения**

Муниципальное бюджетное образовательное учреждение «Школа №24»

*Цель:* расширение спектра цифровых компетентностей педагогов общеобразовательных организаций для организации образовательного процесса, в том числе в условиях дистанционного взаимодействия

**Место проведения:** февраль – декабрь 2022 –дистанционная форма работы

**Участники:** педагоги общеобразовательных организаций. ДОУ, УДО

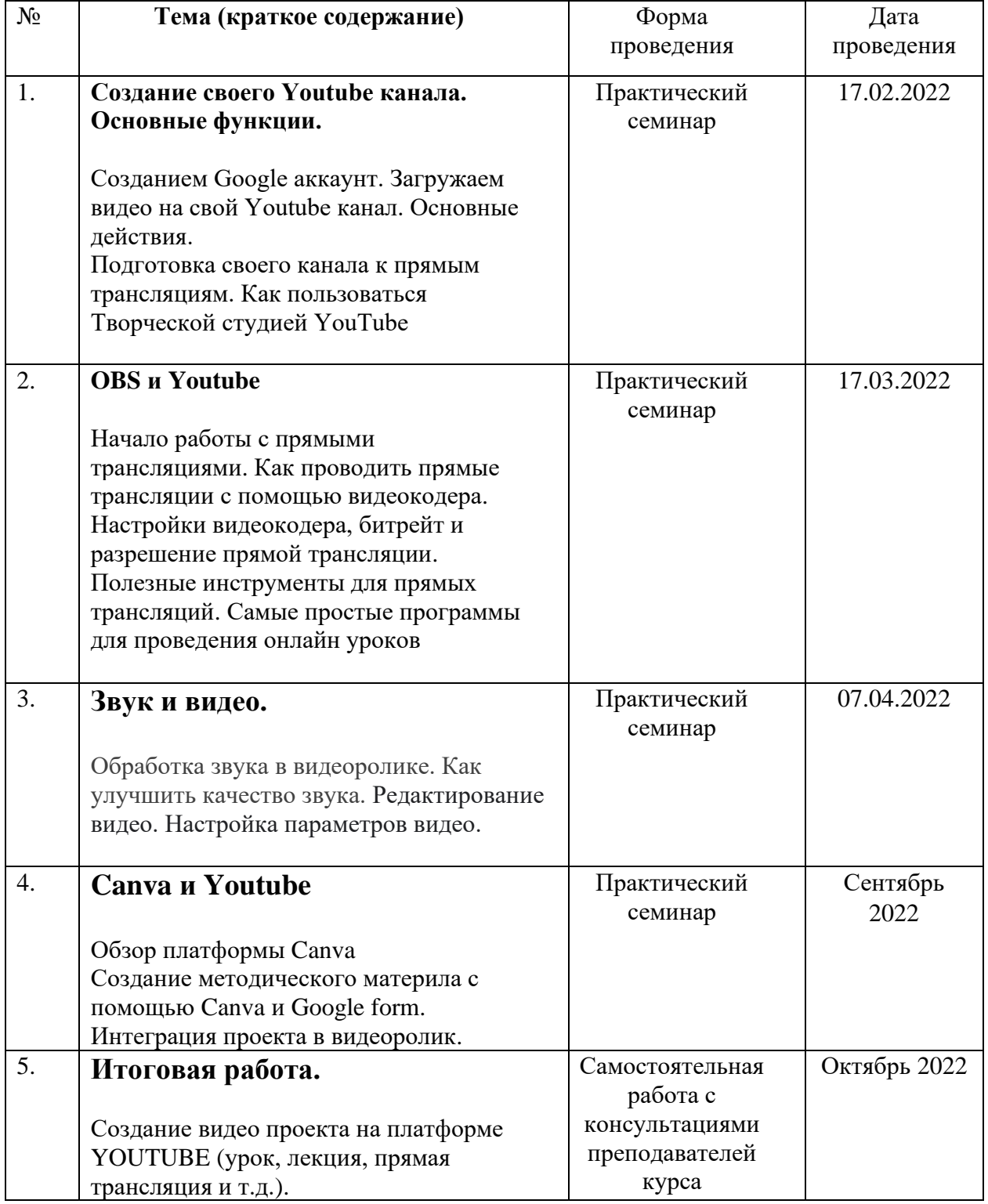

## **КТП - 2022**